# **Group API v2**

- [Attributes](#page-0-0)
- [Sample Record](#page-0-1)
	- [Supported Filters](#page-0-2)
	- [View \(all\)](#page-0-3)
	- [Example: Obtain Groups in a given CO](#page-0-4)
- [Implementation Notes](#page-0-5)

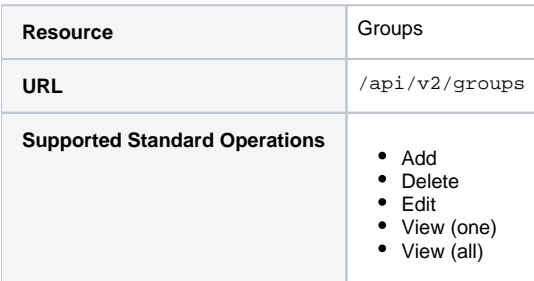

### <span id="page-0-0"></span>**Attributes**

See [groups](https://spaces.at.internet2.edu/display/COmanage/Registry+Table%3A+groups) for definitions of attributes.

### <span id="page-0-1"></span>**Sample Record**

```
{
   "co_id": 2,
   "cou_id": null,
   "name": "Test Group 1",
  "description": "Group for testing groups",
  "open": false,
  "status": "A",
  "group_type": "S",
   "nesting_mode_all": false,
   "owners_group_id": 219
}
```
## <span id="page-0-2"></span>Supported Filters

Viewing all groups without an additional filter is not supported.

### <span id="page-0-3"></span>**View (all)**

Additional filters:

 $\bullet$  co\_id

#### <span id="page-0-4"></span>**Example: Obtain Groups in a given CO**

```
GET /registry/api/v2/groups?co_id=2
```
### <span id="page-0-5"></span>Implementation Notes

Owners Groups (except for Memberships) are generally read only, and should not be provisioned to external systems.